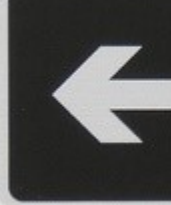

Route touristique du<br>CHAMPAGNE

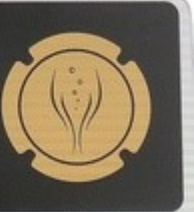

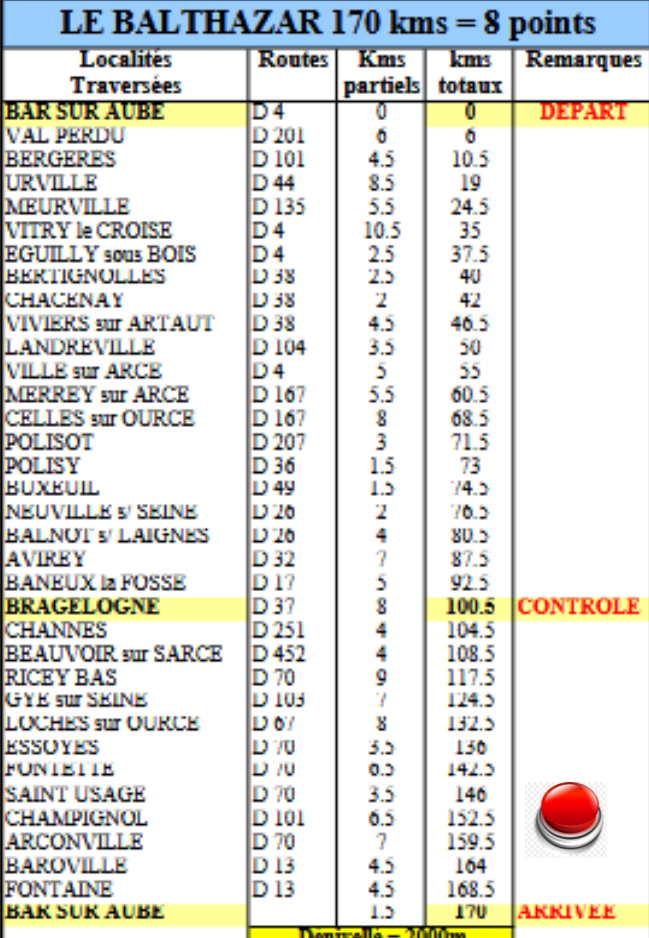

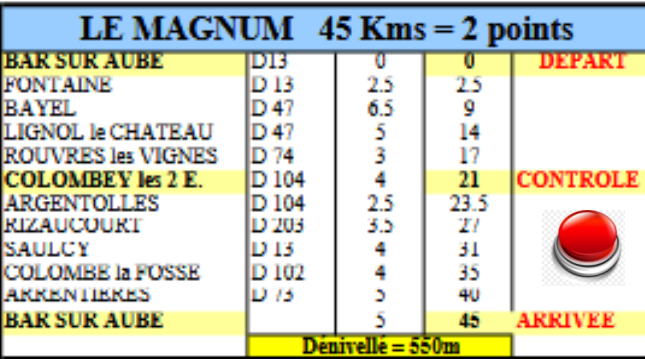

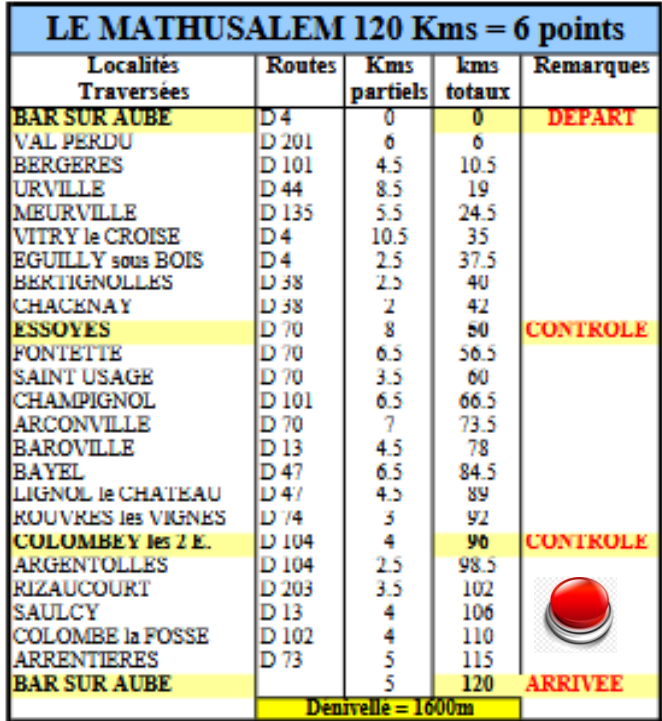

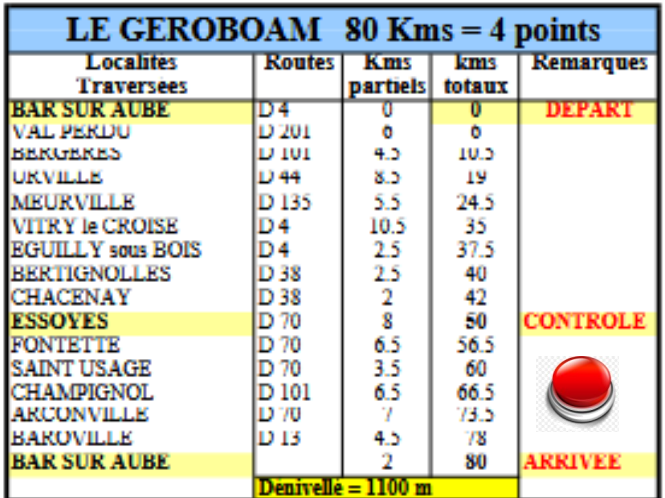

Chaque bouton rouge correspond à la trace GPS du par-

cours… il faut cliquer dessus...et en route

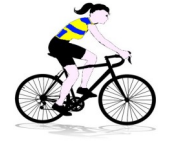